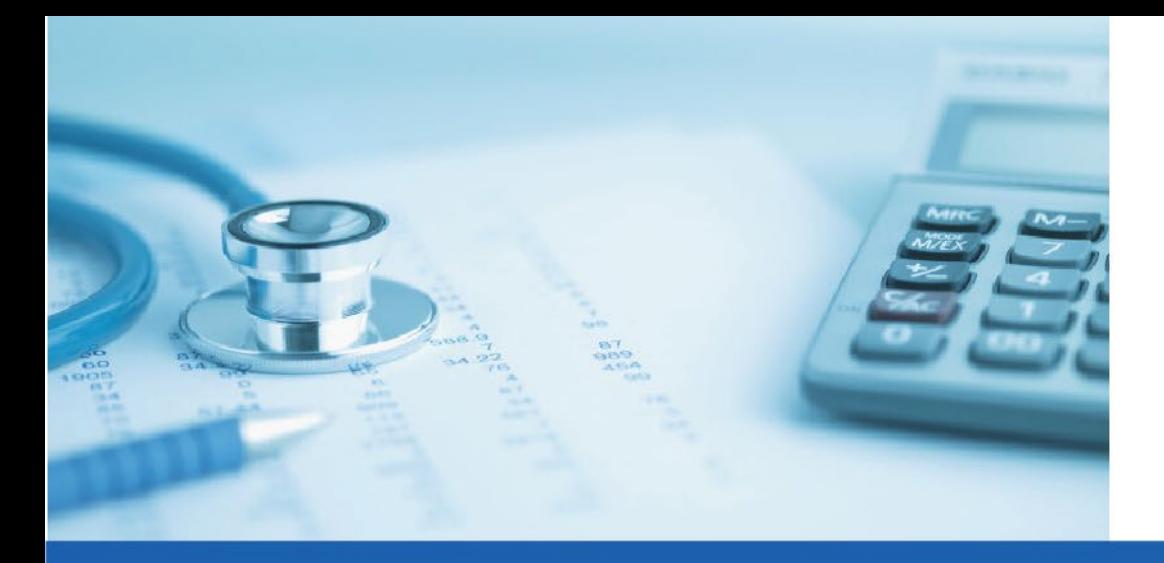

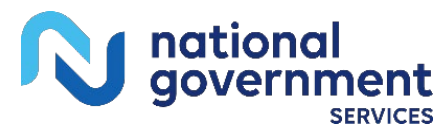

## **Medicare Part B Overpayments Tip Sheet**

## **Provider Outreach & Education, National Government Services Included Topics**

- Bankruptcy Notifications
- Overpayment Requests
- Voluntary Refunds
- MSP Overpayments
- Responding to a Demand Letter
- View Outstanding Overpayments
- Set-up Extended Repayment Schedule

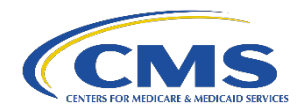

## **Medicare Overpayments: What To Do When**

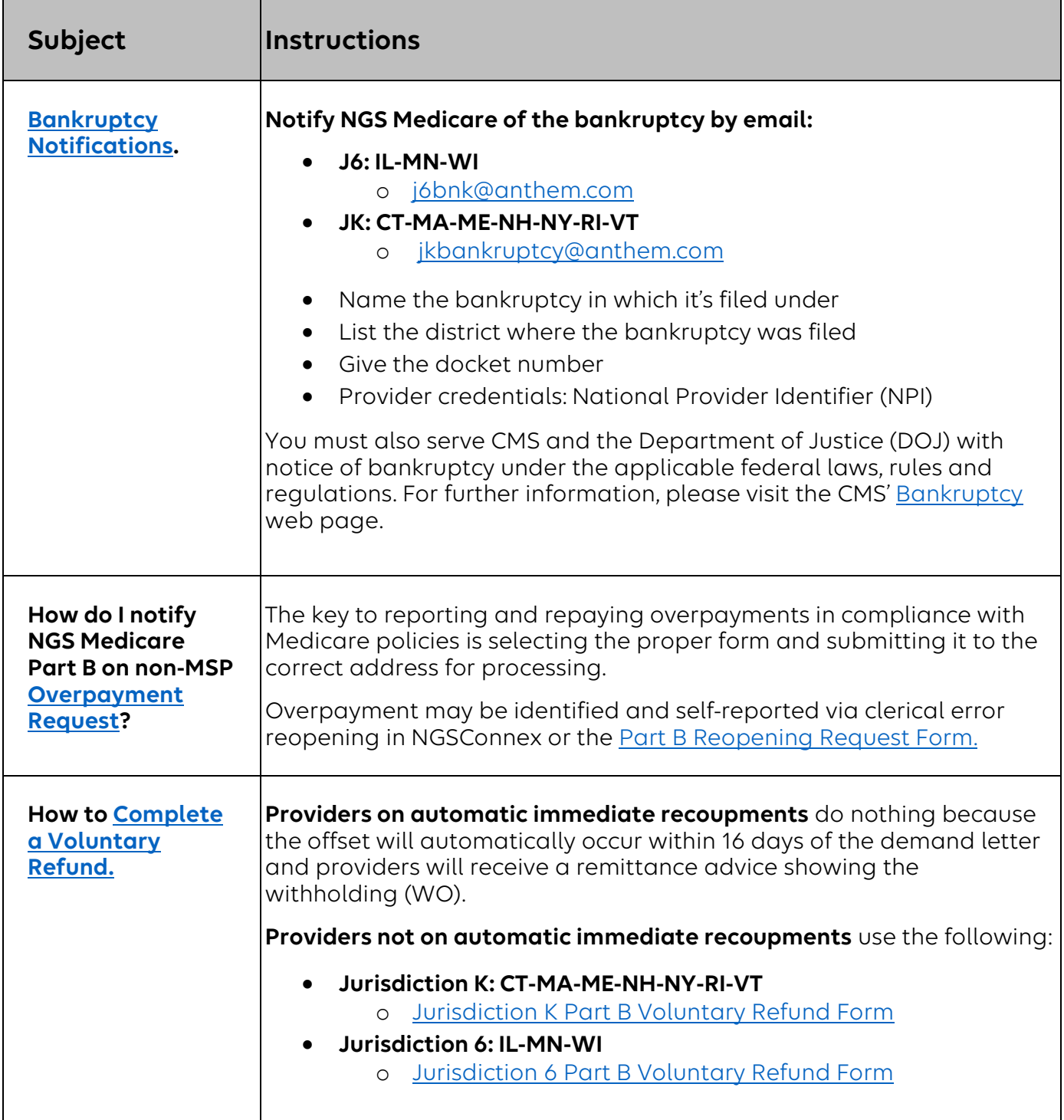

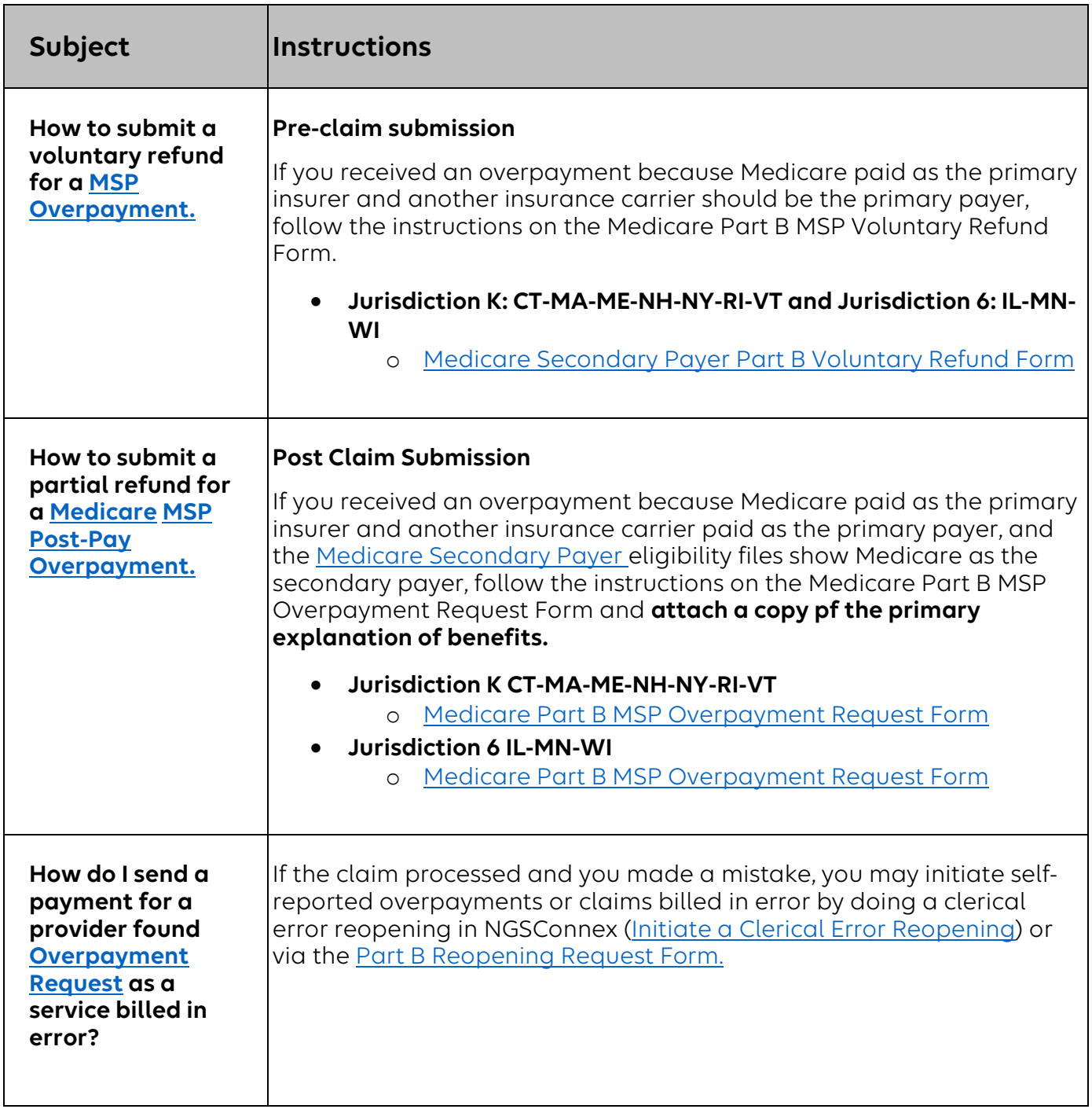

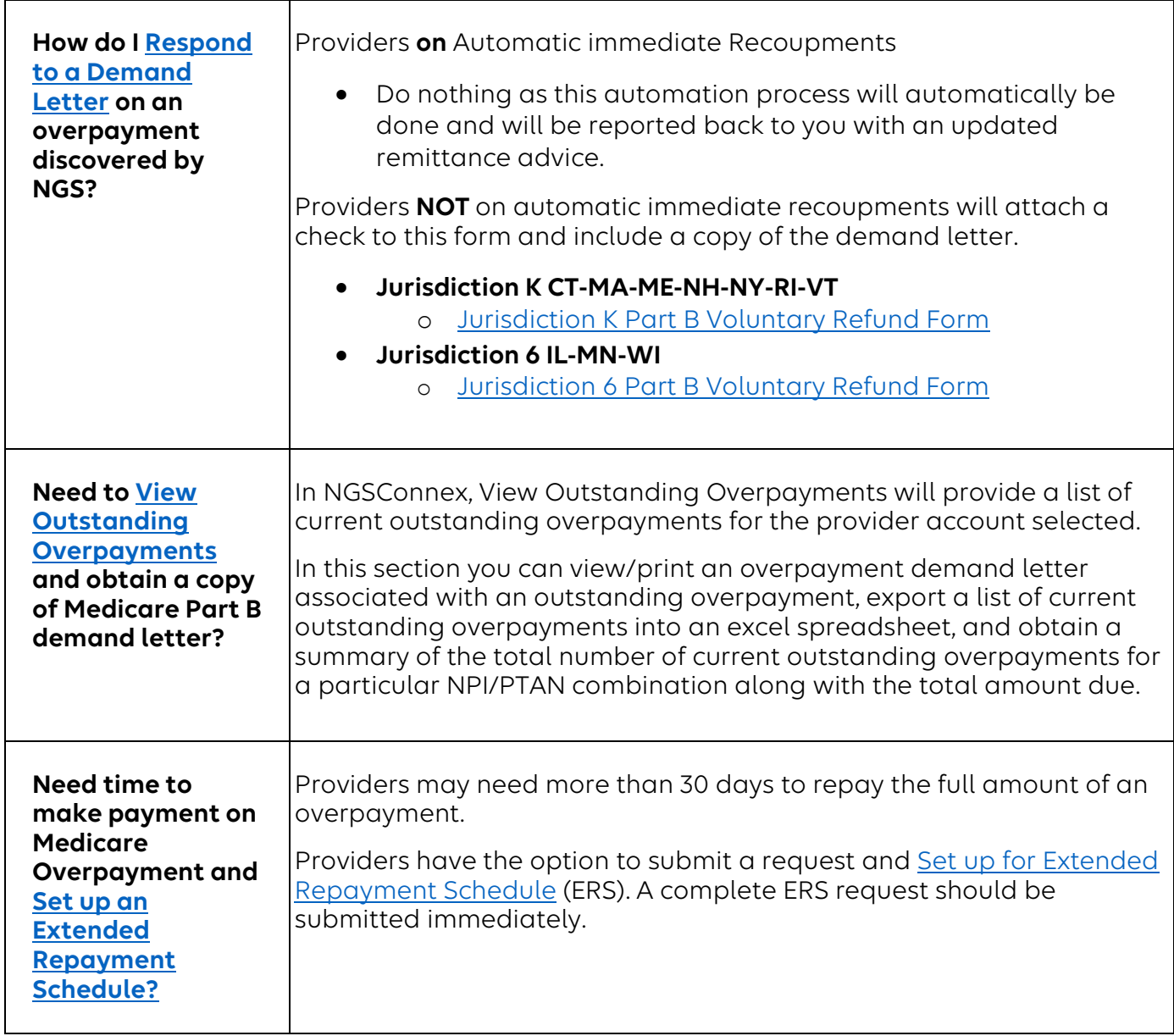

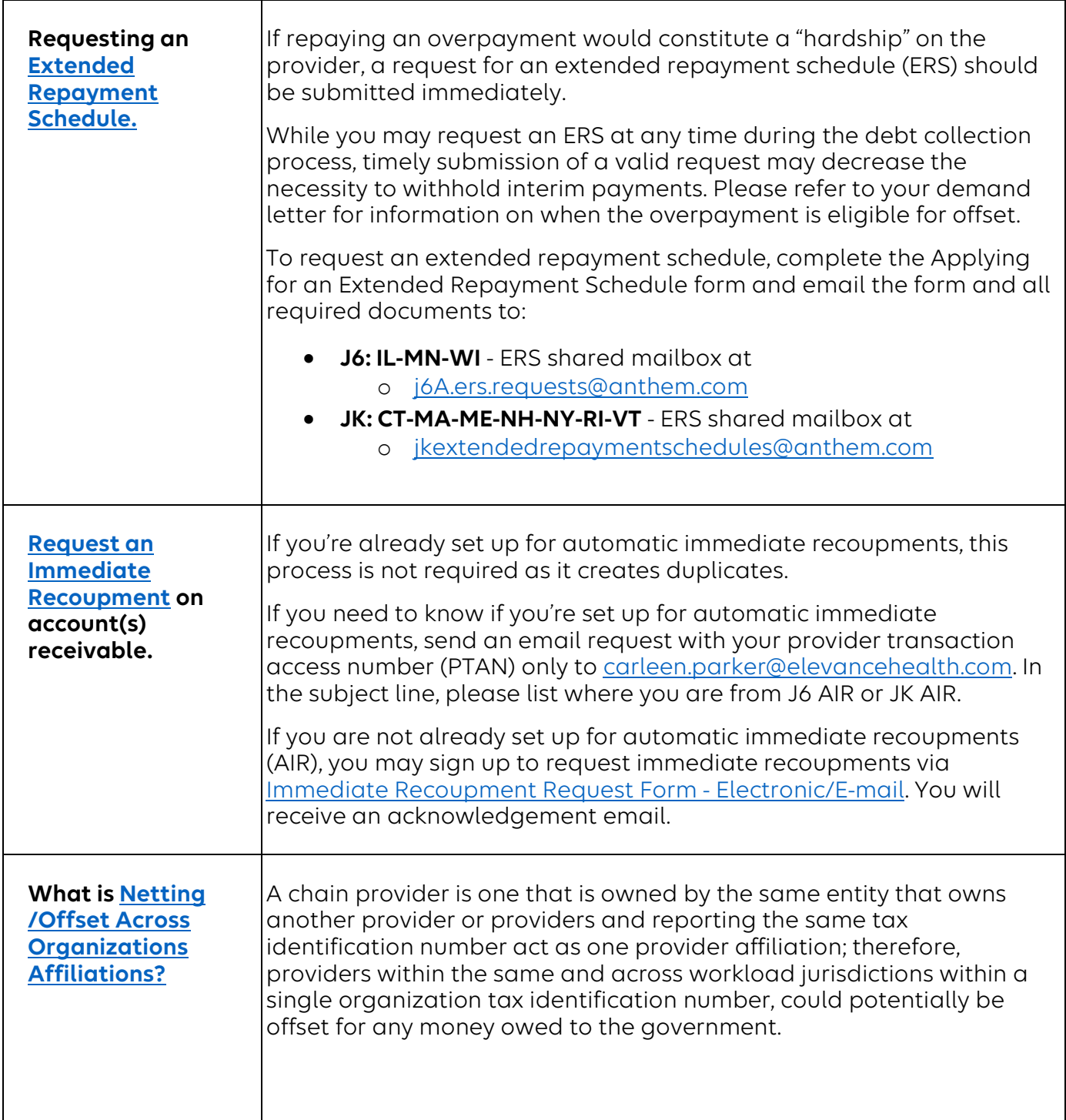

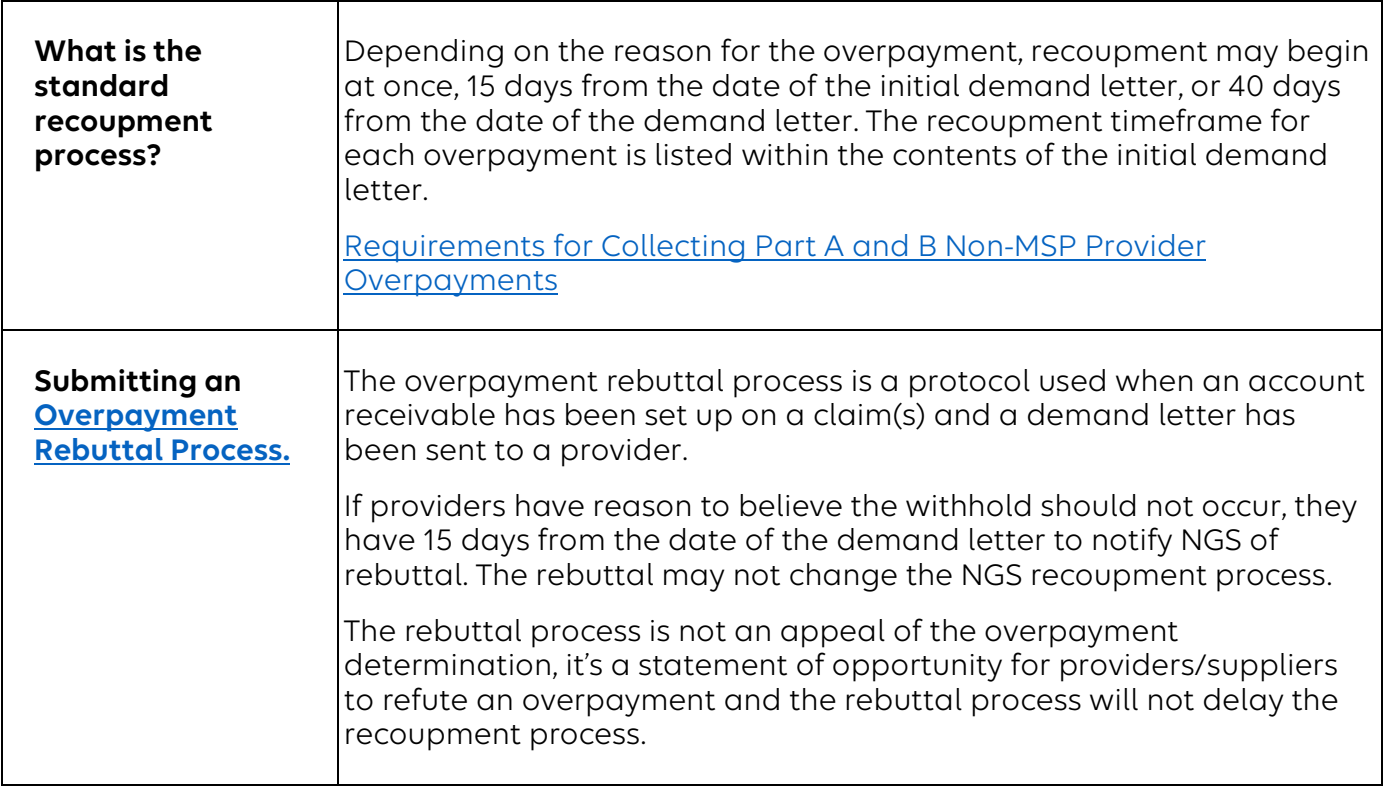

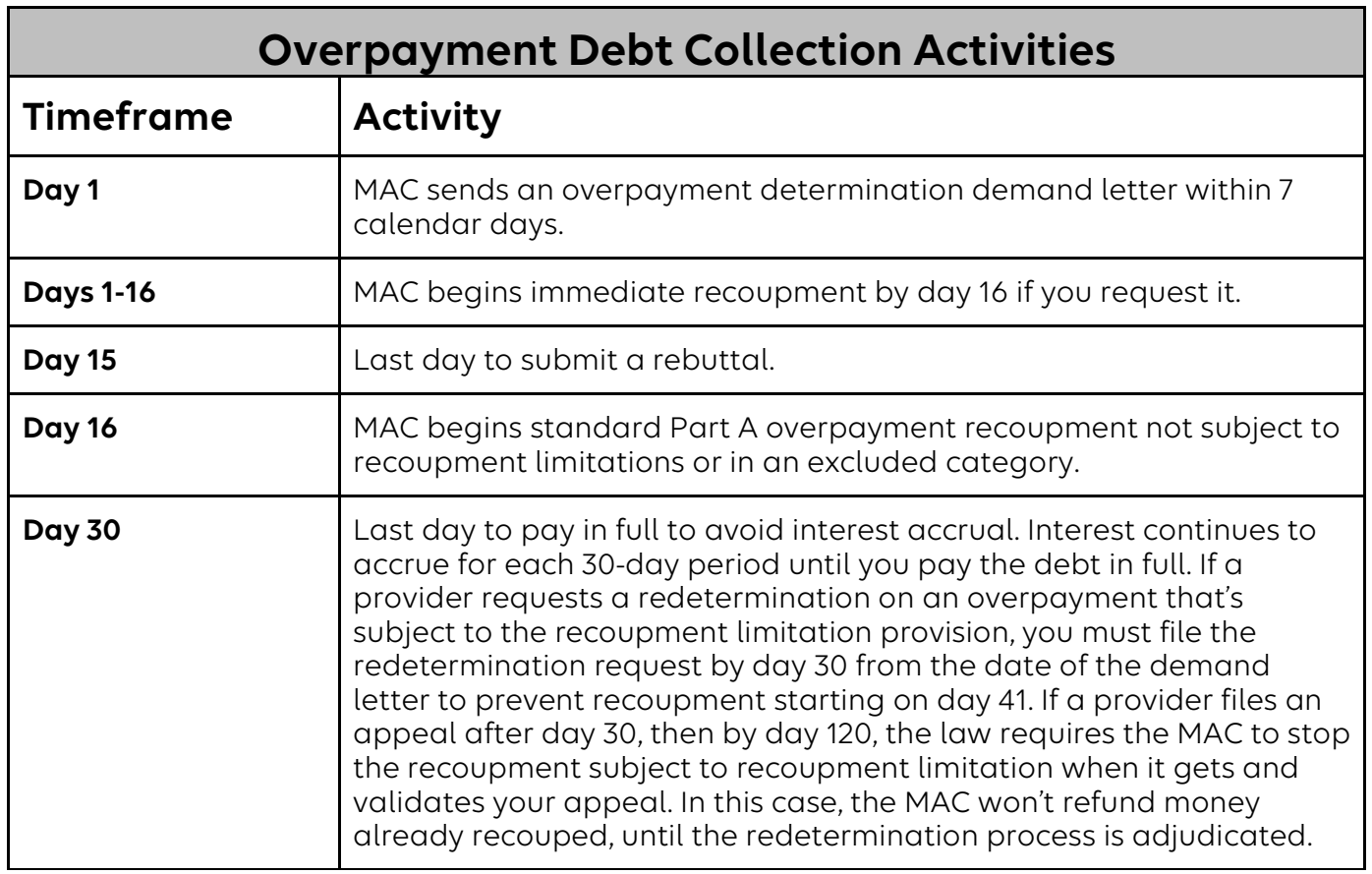

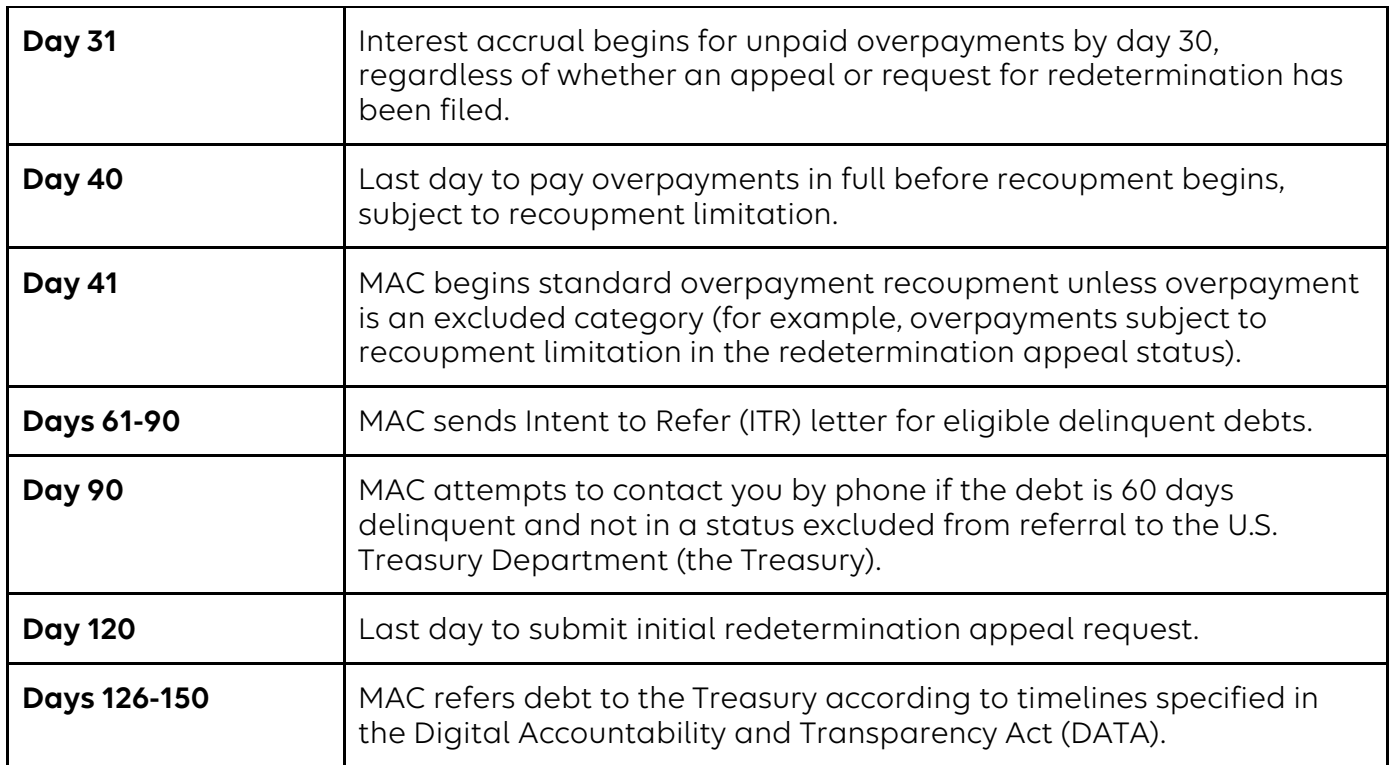